# DER KANZLER

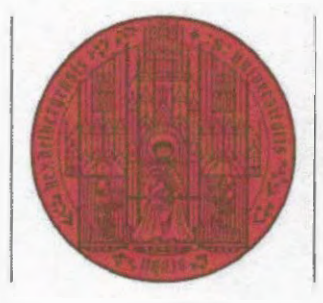

UNIVERSITÄT HEIDELBERG ZUKUNFT SEIT 1386

Universität Heidelberg, Seminarstraße 2, 69117 Heidelberg

An alle Einrichtungen der Universität Rundschreiben-Nr.: 4<sup>4</sup>

Verteiler: 01 , 03, 04, 06, 07

Heidelberg, den 16.12.2019 Dr. Holger Schroeter **Neue Formulare** Auszahlungsanordnung (FIBU 1 und 2) Dr. Nicole Sommerschuh

Leiterin Finanzbuchhaltung AZ 3121 Tel. +49 6221 54-12430 Fax +49 6221 54-12491 sommerschuh@zuv.uni-heidelberg.de

Sehr geehrte Damen und Herren,

aufgrund steuer- und sozialversicherungsrechtlicher Pflichten der Universität müssen die Auszahlungsanordnungen (FIBU 1 und FIBU 2) angepasst werden. Zugleich haben wir die Formulare grafisch klarer gestaltet.

Neu ist die verpflichtende Angabe der LBV-Personalnummer bei allen Auszahlungen, die im Zusammenhang mit Beschäftigten der Universität stehen. Dies ist notwendig, damit die Universität Berichts- und ggf. Abführungspflichten des Lohnsteuer- und Sozialversicherungsrechts erfüllen kann. Darüber hinaus wurden im Kopfteil des Formulars und bei den Angaben zum Zahlungsempfänger neue verbindliche Ankreuzfelder eingeführt, die der ausfüllenden Person helfen, alle notwendigen Angaben und Beiblätter der Auszahlungsanordnung mitzugeben. Grafisch wurden die Formulare klarer gestaltet mit weißen Pflichtfeldern für den Aussteller und grauen Feldern, deren Bearbeitung der Universitätsverwaltung vorbehalten ist.

In den entsprechend angepassten Erläuterungen/Ausfüllhilfen finden Sie genauere Informationen zu den einzelnen Formularfeldern, die Sie beim Ausfüllen der Formulare unterstützen.

Die neuen Fonnulare sind ab sofort zu verwenden. Alte Fonnulare sind nicht mehr zulässig und zu vernichten. Sollten die o. g. Fonnulare in anderen Systemen hinterlegt sein, so hinterlegen Sie dort bitte ebenfalls die neue Version.

In einer Übergangszeit, beginnend am 20. Januar 2020, wird die Finanzbuchhaltung die Institute und Einrichtungen, die noch alte Formulare einreichen, auf die Neuerung aufmerksam machen. Ab dem 01. März 2020 werden alte Formulare nicht mehr angenommen, um sicherzugehen, dass die o. g. Pflichten erfüllt werden können. Diese Auszahlungsanordnungen werden dann unbearbeitet an die anordnenden Stellen zurückgeschickt.

Zum Download bereit stehen die Formulare und Erläuterungen unter: https://www.uni-heidelberg.de/universitaet/beschaeftiqte/ service/finanzen/buchhaltung/downloads/

Als Ansprechpartner stehen Ihnen folgende Personen zur Verfügung:

Lohnsteuerrechtliche Fragen: Steuerabteilung, Herr Mirco Bollmann, E-Mail: mirco.bollmann@zuv.uni-heidelberq.de, Tel. +49 6221 54-12440

Sonstige Fragen zu den Formularen und Erläuterungen: Finanzbuchhaltung, Frau Sabine Hofmann, E-Mail: sabine.hofmann@zuv.uni-heidelberg.de, Tel. +49 6221 54-12470 oder Herr Jürgen Jülg, E-Mail: juerqen.iuelq@zuv.uni-heidelberg.de, Tel. +49 6221 54-12433.

Die Annahmeanordnung müssen wir ebenfalls anpassen, hierüber werden wir Sie gesondert informieren.

Wir bitten um Ihr Verständnis und verbleiben mit freundlichen Grüßen

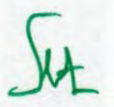

Dr. Holger Schroeter

**Anlagen**  FIBU 1 und FIBU 2, Version 2020/01 Aktualisierte Erläuterungen/Ausfüllhilfe

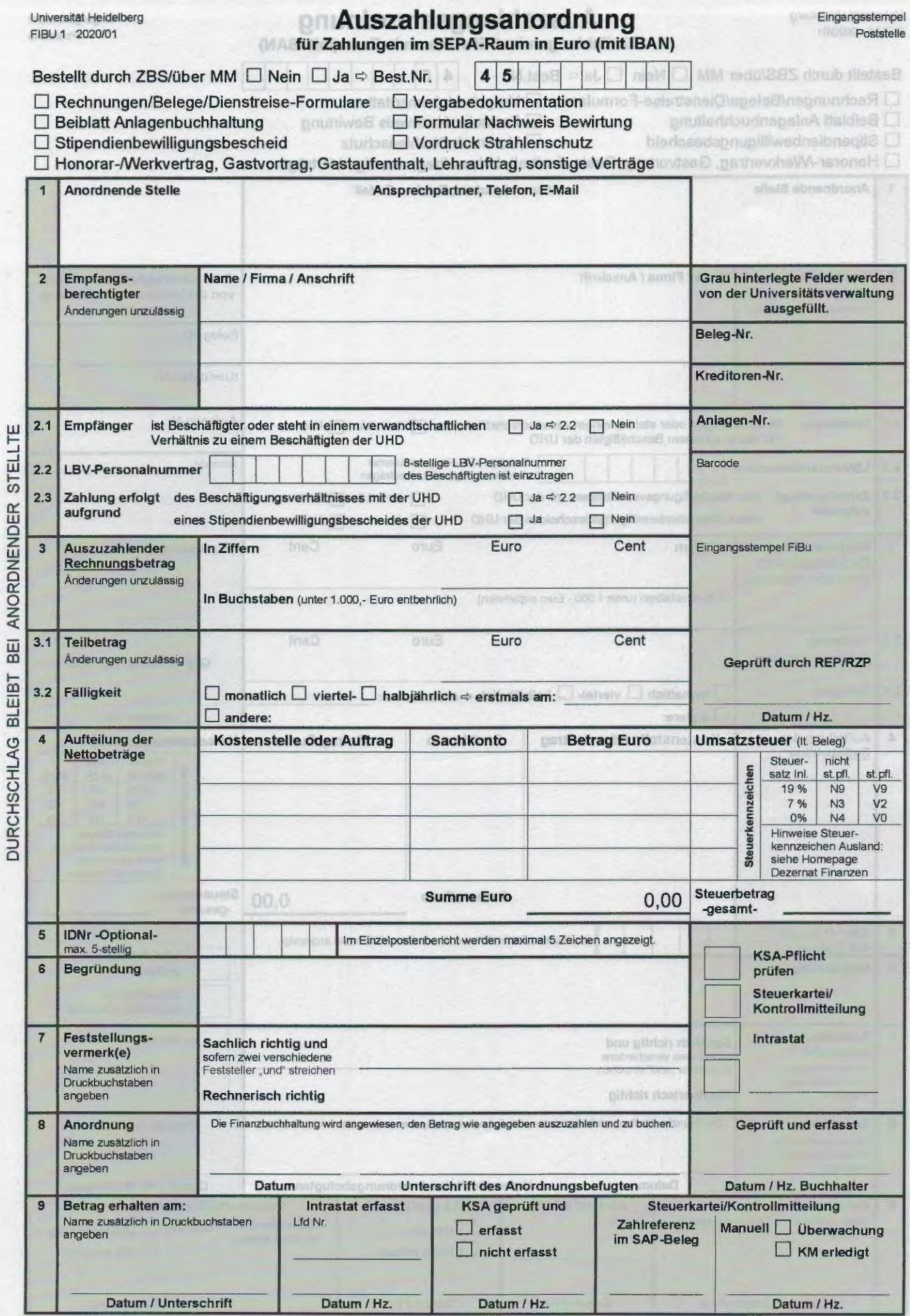

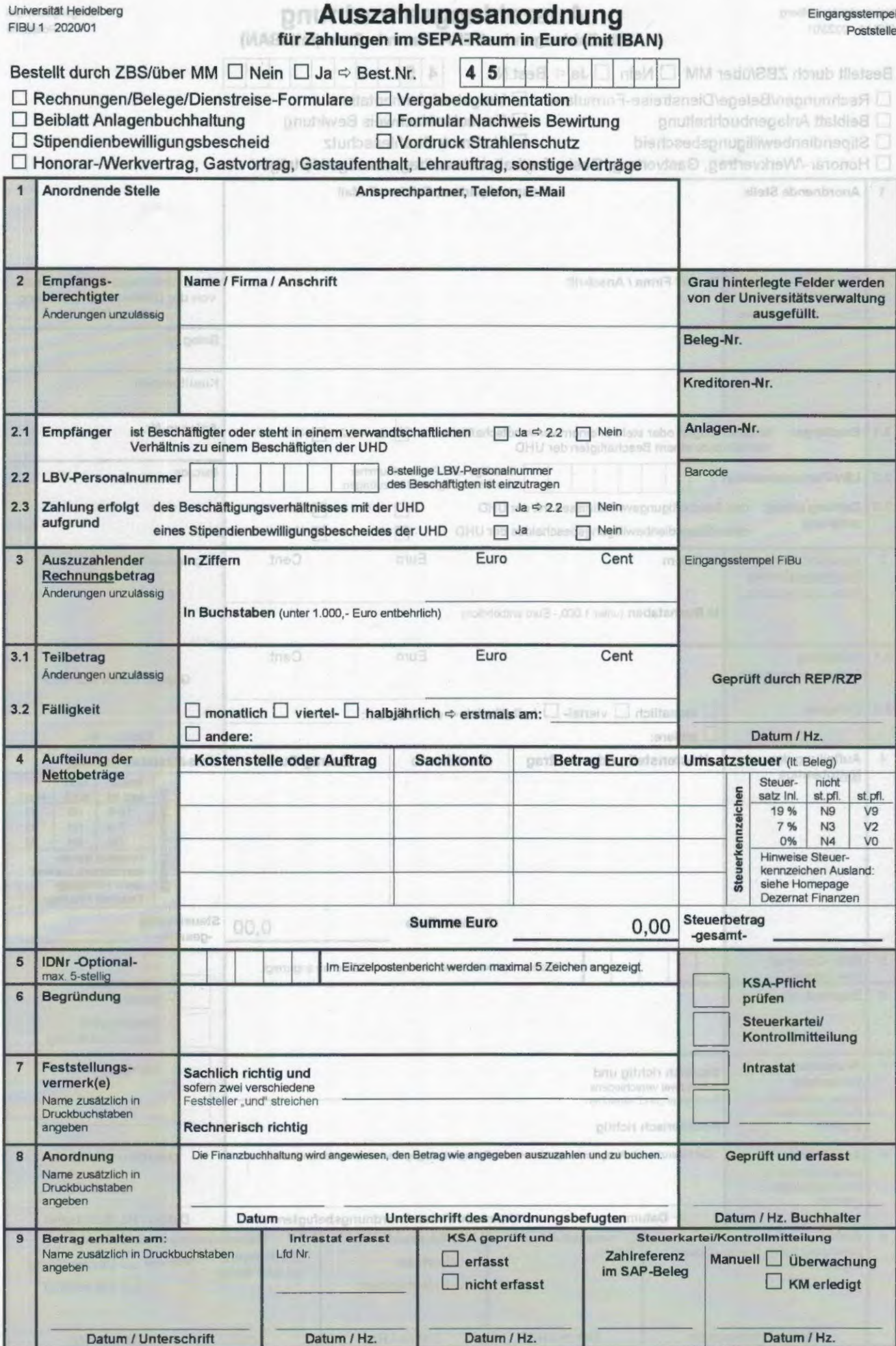

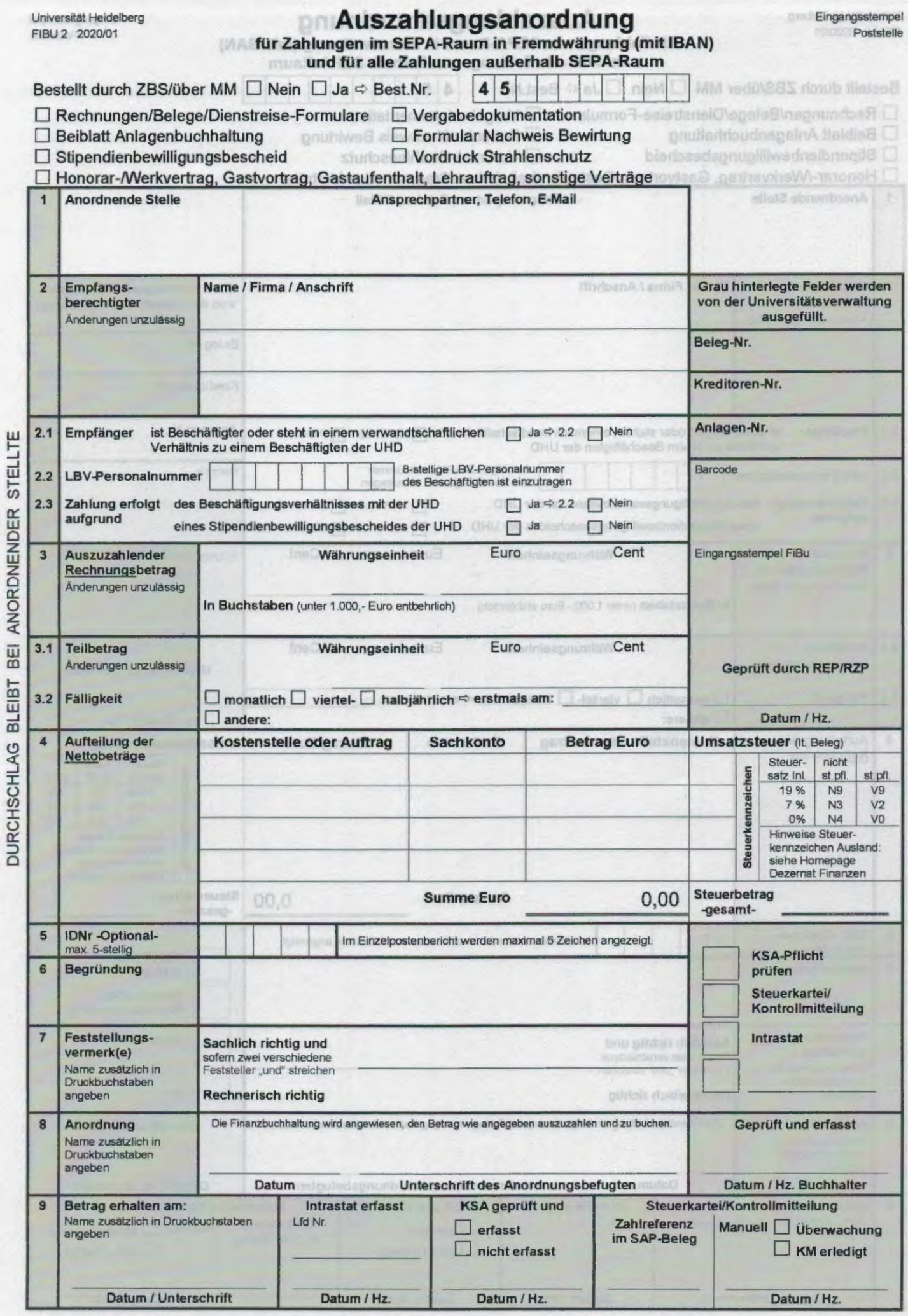

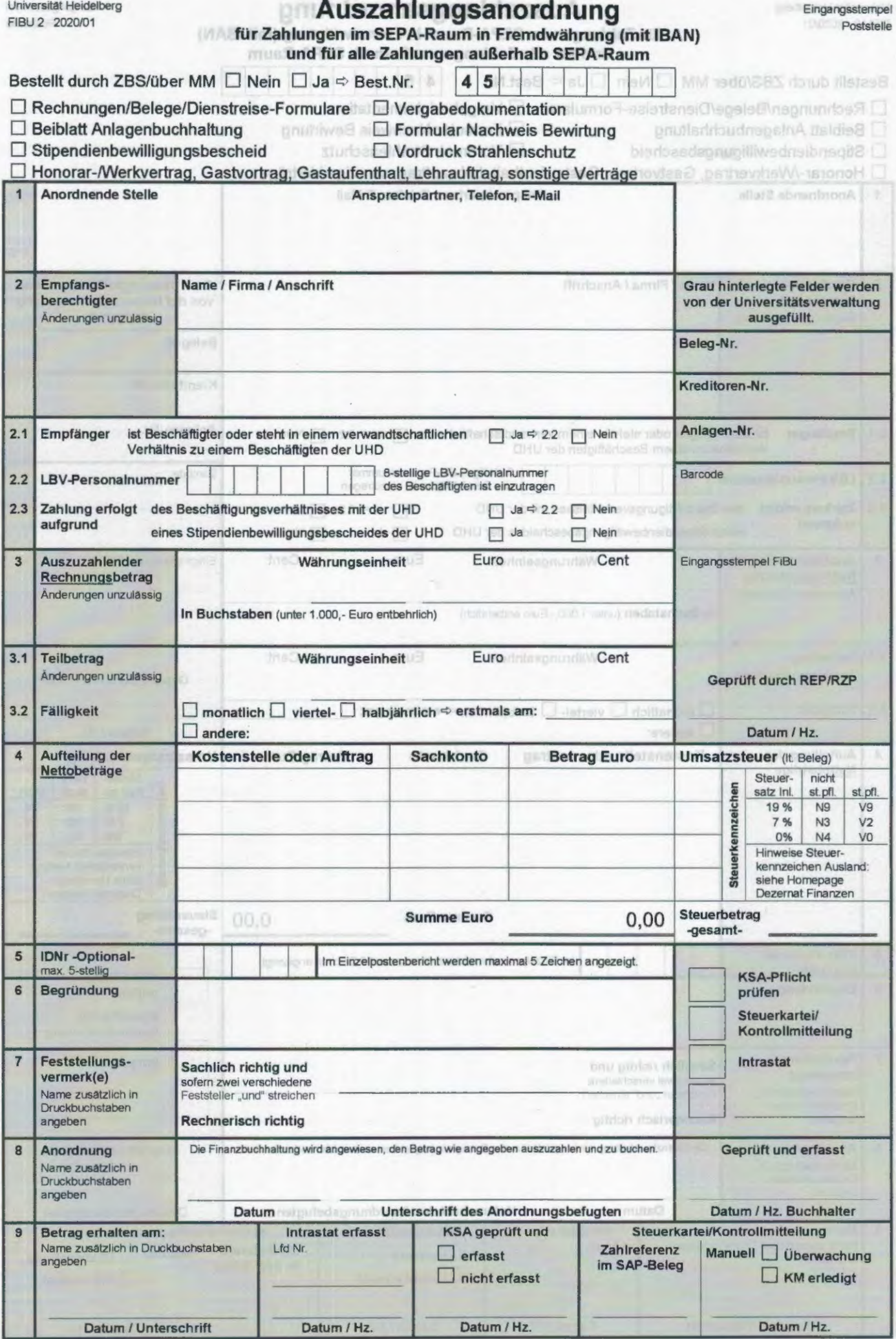

DORCHSCHLAG BLEIBT BEI ANORDNENDER STELLTE

# **Allgemeines**

Aufgrund verschiedener Anforderungen wurde die Auszahlungsanordnung umfassend geändert. Optisch wurden die Felder, die von der Universitätsverwaltung auszufüllen sind, durch eine graue Schattierung von den restlichen Feldern abgegrenzt. Die verbleibenden weißen Felder sind durch die anordnenden Stellen zu füllen. Diese Felder sind somit Pflichtfelder (mit Ausnahme der optionalen ID-Nummer).

FIBU 1 ist zu verwenden für alle Zahlungen im SEPA-Raum in Euro (mit IBAN). Für Zahlungen im SEPA-Raum in Fremdwährung (mit IBAN) und für alle Zahlungen außerhalb SEPA-Raum ist Formular FIBU 2 zu verwenden.

Mit der Auszahlungsanordnung können einmalige Auszahlungen an einen Empfangsberechtigten<sup>1</sup> angeordnet werden. Bisher bestand die Möglichkeit, bis zu 5 Rechnungen desselben Lieferanten zu einem Überweisungsbetrag zusammenzufassen. Um intern wie extern eine höhere Transparenz und Nachvollziehbarkeit unserer Zahlungen zu erreichen, sollte möglichst pro Auszahlungsanordnung nur noch eine Rechnung angewiesen werden. Die Rechnungsnummern und -daten sind in der Zeile 6 - Begründung - anzugeben (wenn möglich, auch die Kundennummer) der UHD/der Einrichtung der UHD beim Lieferanten).

Weiterhin können mit diesem Vordruck Abschläge, Reisekosten, Stipendien o. ä. angewiesen werden.

Bei wiederkehrenden, d. h. turnusmäßig (monatlich, viertel-, halbjährliche) und in gleich bleibender Höhe zu leistenden Zahlungen (sog. Dauerbelege, z. B. aufgrund von Werkverträgen oder Stipendien) sind zusätzlich die Zeilen 3.1 - Teilbetrag - und 3.2 - Fälligkeit - auszufüllen.

Das Original der Auszahlungsanordnung wird an die Universitätsverwaltung geschickt (inkl. zahlunqsbegründender Unterlagen). Der Durchschlag bleibt bei der anordnenden Stelle.

Adressaten für Auszahlungsanordnungen in der Universitätsverwaltung sind:

- Lieferantenrechnungen/Dienstleistungsrechnungen: REP/4.3
- bereits durch die Reisekostenstelle abgerechnete Reisekosten: REP/4.3
- Zahlungen, die in Verbindung mit einer Dienstreise eines Beschäftigten stehen (z. B. Teilnahmegebühren, Vorab-Zahlungen von Unterkunfts- oder Flug-/Fahrtkosten): Abt. 5. 1
- Mittelweiterleitungen: Abt. 6.2
- Restmittelrück- bzw. -nachzahlungen an Drittmittelgeber: Abt. 6.2

**Der Kopf der Auszahlungsanordnung ist wie folgt zu bearbeiten:** 

- **Bestellt durch die Zentrale Beschaffungsstelle**  Wurde die Bestellung über SAP (Modul MM) oder durch die Zentrale Beschaffungsstelle (ZBS) durchgeführt, ist hier die 10-stellige SAP-Bestellnummer einzutragen (45xxxxxxxx), wobei die führende "45" bereits vorgegeben ist. ^gsbarestûgle tsi η Νατέται» (star tresen<br>ent immer det latastofiche E∾ofanger des G
- Erfolgt die Auszahlung aufgrund einer **Rechnung,** aufgrund von Belegen (Quittungen bzw. Kassenzettel bei Barauslagen) oder im Rahmen von Dienstreisen ist hier das Kreuz zu setzen. Die jeweilige Eingangsrechnung, Belege und/oder entsprechende Dienstreise-Formulare sind - wie bisher auch - **als zahlungsbegründende Unterlage** beizufügen.

<sup>&</sup>lt;sup>1</sup> Sofern aus Gründen der besseren Lesbarkeit im Text nur die männliche Form verwendet wird, ist stets sowohl die weibliche als auch die männliche Form gemeint.

• Für folgende Sachverhalte sind die Vordrucke/Formulare der Universität **zusätzlich** zur zahlungsbegründenden Unterlage (i. d. R. Rechnung) beizufügen, das entsprechende Feld ist anzukreuzen:

**Vergabedokumentation ("Dokumentation zur dezentralen Beschaffung"):**  Grundsätzlich für alle Beschaffungen ab 500,- Euro. Informationen & Formulare: https://www.zuv.uni-heidelberg.de/finanzen/beschaffung/index.html

#### **Beiblatt Anlagenbuchhaltung:**

Beim Kauf von GwGs oder Anlagegütern (Kontierung 61010 mit Investauftrag)<br>Informationen & Formular: https://www.uni-heidelberg.de/universitaet/ https://www.uni-heidelberg.de/universitaet/ beschaeftigte/servicelfinanzen/buchhaltunq/downloads/#Anlagenbuchhaltunq

# **Formular Nachweis Bewirtung:**

Für alle Zahlungen, die i. R. einer Bewirtung angefallen sind Informationen & Formular: https://www.uni-heidelberg.de/universitaet/beschaeftigte/ service/finanzen/haushalt/repraesentationsausgaben.html

# **Vordruck Strahlenschutz**

Auszufüllen und beizufügen bei der Bestellung von radioaktiven Stoffen Informationen & Vordruck: https://www.zbt.uni-heidelberg.de/strahlenschutz/downloads.html Der Vordruck ist im Bereich Formulare zu finden und heißt "Bestellung von Radioaktiven Stoffen".

- Soll ein Stipendium ausgezahlt werden (Einzelanweisung oder Dauerbeleg), so ist der **Stipendienbewilligungsbescheid als zahlungsbegründende Unterlage** beizufügen. Aus diesem gehen der Stipendiennehmer, der (ggf. monatliche) Betrag sowie die Dauer (Laufzeit) des Stipendiums eindeutig hervor.
- **Honorar-/Werkvertrag, Gastvortrag, Gastaufenthalt, sonstige Verträge**  Erfolgt die Zahlung im Rahmen bestimmter Vereinbarungen, ist der jeweilige Vertrag/die Vereinbarung **als zahlungsbegründende Unterlage** beizufügen. Dies gilt bei Lehraufträgen, Honorar- oder Werkverträgen. Gastvorträgen. Gastvorträgen (nur Reisekosten), Gastaufenthalten, Workshopteilnahmen, etc. Werden Reisekosten o. Ä. erstattet, sind diese durch Kopien zu nachzuweisen. Hierunter fallen z. B. auch Mittelweiterleitungs- oder Kooperationsverträge, aus denen Zahlungsverpflichtungen hervorgehen.

#### **Die Zeilen der Auszahlungsanordnung sind wie folgt auszufüllen:**

# **Zeile 1: Anordnende Stelle**

Ansprechpartner, Dienststelle, Telefonnummer, E-Mail-Adresse Neu ist die Angabe des Ansprechpartners. Eine Angabe der Faxnummer kann optional erfolgen.

#### **Zeile 2: Empfangsberechtigter**

Der Empfangsberechtigte ist in Kurzform (aber trotzdem eindeutig) anzugeben. Als Empfangsberechtigter ist zuerst immer der tatsächliche Empfänger des Geldes anzugeben. Wird das Geld für den Empfangsberechtigten von einer dritten Person abgeholt, ist dies zusätzlich anzugeben ("Abholer: xxx"). Nur die Angabe des Abholers als Empfangsberechtigter ist nicht zulässig.

Anschrift und vor allem Bankverbindung des Zahlungsempfängers sind nur anzugeben, wenn sie nicht aus der zahlungsbegründenden Unterlage (Rechnung, Vertrag, o. A.) hervorgehen. Soll der Betrag ausnahmsweise bar ausgezahlt werden, ist "Barauszahlung" zu vermerken.

# **Zeile 2.1/2.2: Empfänger ist I LBV-Personalnummer**

Ist der Zahlungsempfänger ein Beschäftigter/Bediensteter der Universität oder ist bekannt, dass er in einem verwandtschaftlichen Verhältnis2 zu einem Beschäftigten/Bediensteten der Universität steht, so ist hier .ja" anzukreuzen und in der Zeile 2.2. die 8-stellige LBV-Personalnummer des Beschäftigten einzutragen. Ist dies nicht der Fall, ist in Zeile 2.1 "nein" anzukreuzen. Die Personalnummer muss beim Beschäftigten erfragt werden. Sofern dem Rechnungsbearbeiter nicht bekannt ist, dass ein Zahlungsempfänger in einem verwandtschaftlichen Verhältnis zu einem Beschäftigten der Universität steht, trifft ihn keine Nachforschungspflicht; in Zweifelsfällen sollte nachgefragt werden. Die Sachlich-Richtig-Zeichner bzw. Anordner müssen die Anordnung ggf. vor Einreichung zur Buchung abändern, falls ihnen ein verwandtschaftliches Verhältnis bekannt ist.

# **Zeile 2.3: Zahlung erfolgt aufgrund**

Hier ist zu entscheiden, ob die Zahlung aufgrund des Beschäftigungsverhältnisses mit der Universität Heidelberg erfolgt oder ob ein anderer Zahlungsgrund vorliegt (ja oder nein ist anzukreuzen). Wird beispielsweise eine Fahrkarte beim Reisebüro für eine Dienstreise eines Beschäftigten gekauft, so ist der Zahlungsempfänger kein Beschäftigter, die Zahlung erfolgt aber aufgrund eines Beschäftigungsverhältnisses. Im Gegensatz dazu wird ein Honorar an einen Beschäftigten für Leistungen neben seiner Dienstaufgabe (Ausnahmefall Honorarvertrag) nicht aufgrund des Beschäftigungsverhältnisses gezahlt, deshalb ist hier nein anzukreuzen (allerdings ja in Zeile 2.1 ). Beim Auslagenersatz kommt es darauf an, ob die Zahlung an einen Beschäftigten und damit aufgrund des Beschäftigungsverhältnisses erfolgt (dann Angabe ja in Zeilen 2.1, 2.2 und 2.3). Des Weiteren ins anzugeben, ob die Zahlung aufgrund eines Stipendienbewilligungsbescheides der Universität Heidelberg erfolgt oder nicht.

#### **»>Weitere Beispiele für Zeile 2.1/2.212.3 sind am Ende aufgeführt.**

#### **Zeile 3: Auszuzahlender Rechnungsbetrag**

Hier ist der Rechnungsbetrag incl. Mehrwertsteuer aber ohne Skontoabzug einzutragen. Im SAP sind Zahlungskonditionen der einzelnen Lieferanten hinterlegt, Skonto wird (wenn gewährt) automatisch abgezogen. Bei Dauerbelegen (siehe Zeile 3.1 und 3.2) ist der Gesamtbetrag (Teilbetrag x Anzahl Zahlungstermine) anzugeben. Ein "unendlicher" Dauerbeleg ist nicht möglich. Im Formular FIBU 2 ist hier zusätzlich die Währung anzugeben.

# **Zeile 3.1 Teilbetrag UND Zeile 3.2 Fälligkeit**

Sollen turnusmäßig Beträge gezahlt werden, sogenannte Dauerbelege (Stipendien, Werkverträge, Abschläge, etc.), ist hier der Teilbetrag (der turnusmäßige Betrag) anzugeben, außerdem der Tag der Fälligkeit. Im Formular FIBU 2 wäre hier zusätzlich die Währung anzugeben.

# **Zeile 4: Aufteilung der Nettobeträge**

Kostenstelle oder Auftrag geben an, für wen ein bestimmter Aufwand angefallen ist. Es handelt sich um sogenannte "Kontierungsobjekte": Dahinter verbergen sich die Einrichtungen und Projekte, die mit dem angefallenen Aufwand belastet werden sollen.

<sup>2</sup> Siehe hierzu § 15 Abgabenordnung:

- 2. der Ehegatte oder Lebenspartner,
- 3. Verwandte und Verschwägerte gerader Linie,
- 4. Geschwister,
- 5. Kinder der Geschwister,
- 6. Ehegatten oder Lebenspartner der Geschwister und Geschwister der Ehegatten oder Lebenspartner,
- 7. Geschwister der Eltern,
- 8. Personen, die durch ein auf längere Dauer angelegtes Pflegeverhältnis mit häuslicher Gemeinschaft wie Eltern und Kind miteinander verbunden sind (Pflegeeltern und Pflegekinder).

(2) Angehörige sind die in Absatz 1 aufgeführten Personen auch dann, wenn

1. in den Fällen der Nummern 2, 3 und 6 die die Beziehung begründende Ehe oder Lebenspartnerschaft nicht mehr besteht. ...

<sup>(1)</sup> Angehörige sind:

<sup>1.</sup> der Verlobte,

Das Sachkonto gibt an, wofür ein bestimmter Aufwand angefallen ist. Um die Zuordnung der richtigen Sachkonten zu den Rechnungspositionen zu ermöglichen, benutzen Sie bitte das Kontierungshandbuch. Sofern mehrere Sachkonten und/ oder Kontierungsobjekte in einer Auszahlungsanordnung angesprochen werden, sind die Nettobeträge diesen jeweils einzeln zuzuordnen. Nebenkosten brauchen Sie dabei nicht prozentual aufzuteilen, sie können dem Sachkonto mit dem höheren Rechnungsbetrag zugerechnet werden.

#### **Achtung:**

Bei der Abrechnung der Handkassen ist keine gesonderte Errechnung der Nettobeträge erforderlich. Hinter den Sachkonten werden die Bruttobeträge angegeben.

#### **Zeile 5: ID-Nr. -optional-**

Dieses Feld ist nur zu füllen, wenn eine ID-Nr. vergeben wird (ehemals HÜL-Nr.). Zu beachten ist, dass nur die ersten 5 Zeichen der ID-Nummer im Einzelpostenbericht angezeigt werden.

## **Zeile 6: Begründung**

Eine zusätzliche Begründung ist i. d. R. nur anzugeben, wenn der Zweck und Anlass einer Auszahlung nicht aus den der Anordnung beizufügenden Unterlagen (Rechnung) ersichtlich ist oder diese Unterlagen den Zahlungsgrund nur unzureichend erkennen lassen.

# **Zeile 7: Feststellungsvermerke**

Ist die sachliche Richtigkeit auf der begründenden Unterlage (z. B. der Rechnung) bescheinigt, entfällt die Bescheinigung in der Anordnung. Die rechnerische Richtigkeit ist in jedem Fall zu bescheinigen. Mit der rechnerischen Richtigkeit wird bestätigt, dass der Betrag einer begründenden Unterlage ordnungsgemäß in die Zeile 3 - Auszuzahlender Bruttobetrag - übertragen wurde. Zur besseren Lesbarkeit ist der Name des Unterzeichners in Druckbuchstaben anzugeben.

#### **Zeile 8: Anordnung**

Datum und Unterschrift des/der Anordnungsbefugten. Zur besseren Lesbarkeit ist der Name des Anordnungsbefugten in Druckbuchstaben anzugeben.

#### **Achtung:**

Es gilt das 4-Augen-Prinzip. Feststellungsvermerk und Anordnung dürfen nur in Ausnahmefällen von derselben Person gegeben werden. Siehe auch: https://www.uniheidelberg.de/universitaetlbeschaeftigte/servicelfinanzen/haushalVanordnunqsbefugnis.html

# **Zeile9**

Wird der Betrag ausnahmsweise bar ausgezahlt, wird hier vom Empfangsberechtigten der Erhalt des Betrages durch seine Unterschrift bestätigt. Zur besseren Lesbarkeit ist der Name des Empfängers in Druckbuchstaben anzugeben.

#### **Verwaltungsinterne Felder (grau hinterlegt)**

Diese Felder sind für die Weiterverarbeitung des Belegs nach Buchung und Zahlung innerhalb der Universitätsverwaltung relevant.

#### **lntrastat erfasst:**

Dem statistischen Bundesamt sind alle Warengeschäfte mit dem EU-Ausland zu melden. Dies erfolgt über die Intrahandelsstatistik. In der Rechnung sollten die im folgenden Link angegebenen Daten enthalten sein. Ist dies nicht der Fall, können Sie das auf der Homepage abrufbare Formular "Meldeangaben" entsprechend ausfüllen und der Auszahlungsanordnung beifügen.

Weitere Informationen finden Sie hier: https://www.uniheidelberg.de/einrichtungen/verwaltunq/finanzen/lntrahandelsstatistik.html

monificant i X **DONNY VEILS** 

**IRespruntas**A

AmirR-VBLI E.C. La Zahlumg nul

# KSA geprüft:

Die Universitätsverwaltung erhebt für alle Einrichtungen zentral die Künstlersozialabgabe und informiert die Betroffenen vierteljährlich über ihre Zahlungen. Die Fakultäten und Einrichtungen der Universität werden mit der Erhebung nicht belastet, müssen aber mit Mehrkosten von aktuell 4,2% (2019, ab 2020 5,2 %) auf abgabepflichtige Entgelte (z. B. an Graphiker, Musiker) rechnen.

Weitere Informationen zur Künstlersozialabgabe: https:/lwww.unl-heidelberg.de/universitaet/beschaeftigte/service/finanzen/buchhaltung/ksa.html

#### Steuerkartei/Kontrollmitteilung:

Gemäß Abgabenordnung ist die Universität verpflichtet, bestimmte Zahlungen dem zuständigen Wohnsitzfinanzamt zu melden.

Mehr Informationen dazu finden Sie hier: https://www.uni-heidelberg.de/einrichtungen/verwaltung/finanzen/kontrollmitteilung.html

#### Beispiele für Ankreuzfelder und Zeile 2

Beispiel 1 Beschäftigter erhält eine Erstattung aufgrund einer Reisekostenabrechnung nach einer Dienstreise

Ankreuzfeld:

Rechnungen/Belege/Dienstreise-Formulare

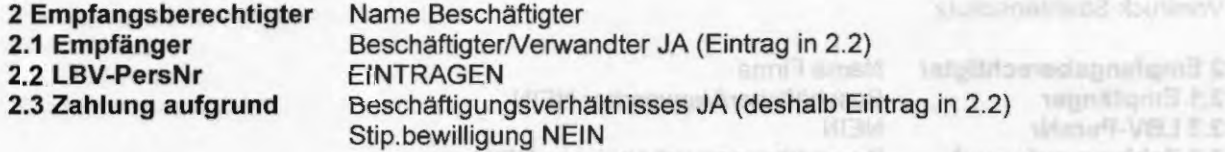

#### Beispiel 2 Rechnung des Reisebüros XY für Fahrkarte/Flug eines Beschäftigten

Ankreuzfeld:

Rechnungen/Belege/Dienstreise-Formulare

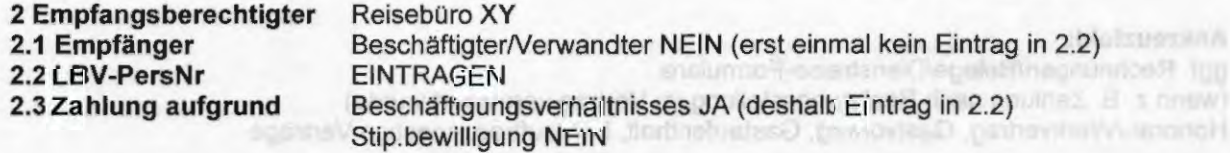

Johnsof T Zahlung pinner limicrats automand euros Werk- oder Honostry-retrays in

MEDARTINE

# Beispiel 3 Auslagenerstattung an einen Beschäftigten

#### Ankreuzfeld:

Rechnungen/Belege/Dienstreise-Formulare (bei Auslagen für Bewirtung auch Formular Nachweis Bewirtung)

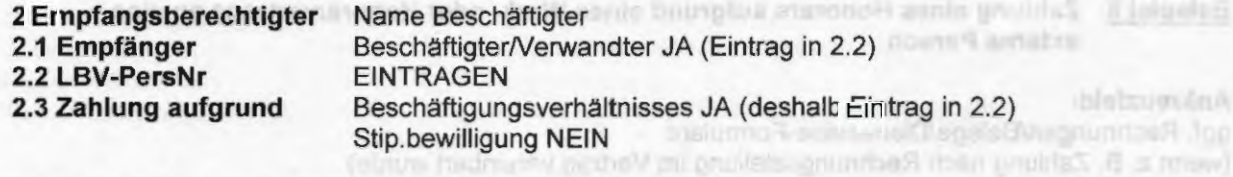

# Beispiel 4 Auftragsvergabe an einen Verwandten eines Beschäftigten

# Ankreuzfeld:

Vergabedokumentation Ggf. Rechnungen/Belege/Dienstreise-Formulare UND/ODER Honorarvertrag

Happen Paper 1Meta@-VH315.5 patingfore profits.E.C.

ushpitriograding rushpitch 1

arctinonedeprolonus S

nopolitants t.

tifurnity Vital St **Dritrighin provides E.S** 

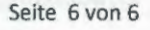

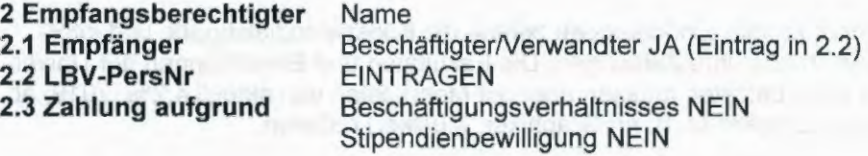

# Beispiel 5 Rechnung eines Lieferanten für ein Anlagegut

# Ankreuzfeld:

Vergabedokumentation Rechnungen/Belege/Dienstreise-Formulare Beiblatt Anlagenbuchhaltung

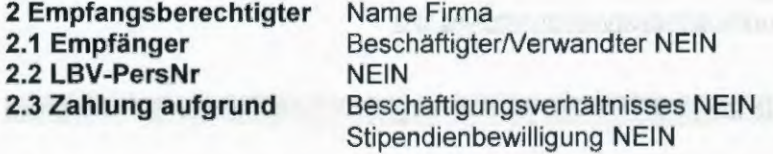

# Beispiel 6 Rechnung eines Lieferanten für eine radioaktive Chemikalie

# Ankreuzfeld:

Vergabedokumentation Rechnungen/Belege/Dienstreise-Formulare Vordruck Strahlenschutz

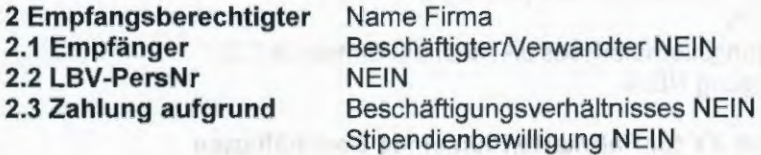

Beispiel 7 Zahlung eines Honorars aufgrund eines Werk- oder Honorarvertrags an einen Beschäftigten der Universität (nur möglich, wenn die Leistung nicht in Verbindung mit der Dienstaufgabe steht)

#### Ankreuzfeld:

ggf. Rechnungen/Belege/Dienstreise-Formulare (wenn z. B. Zahlung nach Rechnungsstellung im Vertrag vereinbart wurde) Honorar-/Werkvertrag, Gastvortrag, Gastaufenthalt, Lehrauftrag, sonstige Verträge

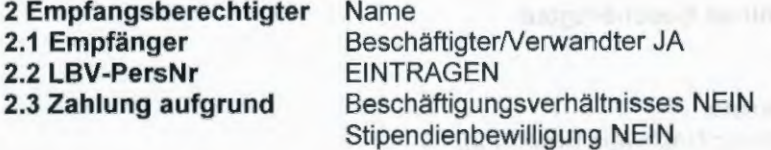

Beispiel 8 Zahlung eines Honorars aufgrund eines Werk- oder Honorarvertrags an eine externe Person

# An kreuzfeld:

ggf. Rechnungen/Belege/Dienstreise-Formulare (wenn z. B. Zahlung nach Rechnungsstellung im Vertrag vereinbart wurde) Honorar-/Werkvertrag, Gastvortrag, Gastaufenthalt, Lehrauftrag, sonstige Verträge

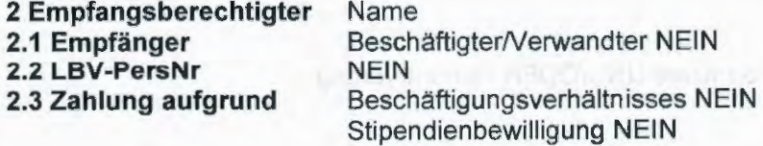